This is the Revision C verion of the <u>Switch8 RoboBrick</u>. The status of this project is <u>work in progress</u>.

# Switch8 Robobrick (Revision C)

## **Table of Contents**

This document is also available as a PDF document.

- 1. Introduction
- 2. Programming
- 3. Hardware
  - ♦ 3.1 Circuit Schematic
  - ♦ 3.2 Printed Circuit Board
- 4. Software
- <u>5. Issues</u>

### 1. Introduction

The Switch8 RoboBrick allows you to read up to 8 digital inputs. An interrupt can be generated on the states of selected inptus.

## 2. Programming

The basic operation is to send a query to the Switch8 RoboBrick to read the 8 bits of data. The programmer can download a complement mask to cause any of the bits to be complemented prior to reading.

The Switch8 RoboBrick supports <u>RoboBrick Interrupt Protocol</u>. The interrupt pending bit is set whenever the the formula:

$$L\&(\sim I) \mid H\&I \mid R\&(\sim P)\&I \mid F\&P\&(\sim I)$$

is non-zero, where:

- I is the current input bits XOR'ed with the complement mask (C)
- P is the previous value of I
- L is the low mask
- H is the high mask
- R is the raising mask
- F is the falling mask

and

- ~ is bit—wise complement
- | is bit-wise OR
- & is bit-wise AND

Once the interrupt pending bit is set, it must be explicitly cleared by the user.

### Switch8 RoboBrick (Revision C)

The Switch8 RoboBrick supports both the standard shared commands and the shared interrupt commands in addition to the following commands:

| Command                   | Send/   | Byte Value |   |   |   |   |   |   |        | Discussion                                   |
|---------------------------|---------|------------|---|---|---|---|---|---|--------|----------------------------------------------|
|                           | Receive | 7          | 6 | 5 | 4 | 3 | 2 | 1 | 0      | Discussion                                   |
| Read Inputs               | Send    | 0          | 0 | 0 | 0 | 0 | 0 | 0 | 0      | Return input values abcdefgh (after XOR'ing  |
|                           | Receive | a          | b | с | d | e | f | g | h      | with complement mask)                        |
| Read Complement<br>Mask   | Send    | 0          | 0 | 0 | 0 | 0 | 0 | 0 | 1      | Return complement mask <i>ccccccc</i>        |
|                           | Receive | c          | c | c | c | c | c | c | c      |                                              |
| Read Low Mask             | Send    | 0          | 0 | 0 | 0 | 0 | 0 | 1 | 0      | Return low mask <i>llllllll</i>              |
|                           | Receive | l          | l | l | l | l | l | l | l      |                                              |
| Read High Mask            |         |            |   |   | 0 |   |   |   |        | Return nign mask <i>nnnnnnn</i>              |
|                           | Receive | h          | h | h | h | h | h | h | h      |                                              |
| Read Raising Mask         | Send    | 0          | 0 | 0 | 0 | 0 | 1 | 0 | $\cap$ | Return raising mask <i>rrrrrrr</i>           |
|                           | Receive | r          | r | r | r | r | r | r | r      |                                              |
| Read Falling Mask         | Send    | 0          | 0 | 0 | 0 | 0 | 1 | 0 | 1      | Return falling mask ffffffff                 |
|                           | Receive | f          | f | f | f | f | f | f | f      |                                              |
| Read Raw                  | Send    | 0          | 0 | 0 | 0 | 1 | 0 | 0 | 0      | Return raw data abcd (without XOR'ing with   |
|                           | Receive | a          | b | c | d | e | f | g | h      | complement mask)                             |
| Set Complement<br>Mask    | Send    | 0          | 0 | 0 | 0 | 1 | 0 | 0 | 1      |                                              |
|                           |         |            |   |   |   |   | _ | _ | _      |                                              |
| Set Low Mask              | Send    | 0          | 0 | 0 | 0 | 1 | 0 | 1 | 0      | Set low mask to tittill                      |
|                           | Send    | l          | l | l | l | l | l | l | l      |                                              |
| Set High Mask             | Send    | -          |   |   | 0 |   |   |   | _      | set figh mask to <i>nnnnnnn</i>              |
|                           | Send    |            |   |   | h |   |   | _ | _      |                                              |
| Set Raising Mask          | Send    |            |   |   | 0 |   |   |   |        | Set faising mask to minim                    |
|                           | Send    | r          | r | r | r | r | r | r | r      |                                              |
| Set Falling Mask          | Send    | 0          | 0 | 0 | 0 | 1 | 1 | 0 | 1      | Set falling mask to ffffffff                 |
|                           | Send    | f          | f | f | f | f | f | f | f      |                                              |
| Read Interrupt Bits       | Send    |            |   |   |   |   |   | _ | _      | Return the interrupt pending bit $p$ and the |
|                           | Receive | 0          | 0 | 0 | 0 | 0 | 0 | e | p      | interrupt enable bit $e$ .                   |
| Set Interrupt<br>Commands | Send    | 1          | 1 | 1 | 1 | 0 | c | С | c      | Set Interrupt Command ccc.                   |
| Shared Commands           | Send    | 1          | 1 | 1 | 1 | 1 | c | С | c      | Execute Shared Command ccc.                  |

## 3. Hardware

The hardware consists of a circuit schematic and a printed circuit board.

## 3.1 Circuit Schematic

The schematic for the Switch8 RoboBrick is shown below:

3. Hardware 2

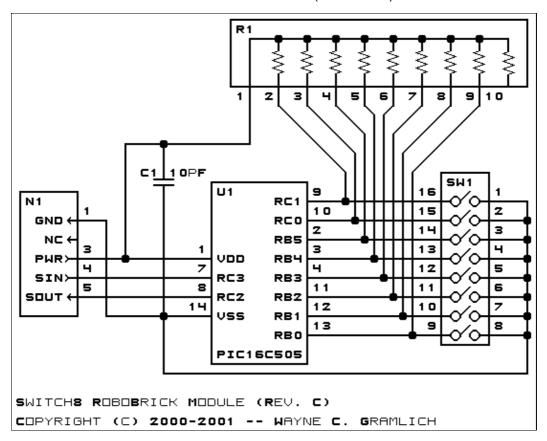

The parts list kept in a separate file — <u>switch8.ptl</u>.

## 3.2 Printed Circuit Board

The printed circuit board files are listed below:

```
switch8_back.png
```

The solder side layer.

#### switch8 front.png

The component side layer.

### switch8 artwork.png

The artwork layer.

#### switch8.gbl

The RS-274X "Gerber" back (solder side) layer.

#### switch8.gtl

The RS-274X "Gerber" top (component side) layer.

#### switch8.gal

The RS-274X "Gerber" artwork layer.

#### switch8.drl

The "Excellon" NC drill file.

#### switch8.tol

The "Excellon" tool rack file.

3.2 Printed Circuit Board

# 4. Software

The Switch8 software is available as one of:

switch8.ucl

The µCL source file.

switch8.asm

The resulting human readable PIC assembly file.

switch8.lst

The resulting human readable PIC listing file.

switch8.hex

The resulting Intel<sup>®</sup> Hex file.

## 5. Issues

Any fabrication issues are listed here.

Copyright (c) 2000–2004 by Wayne C. Gramlich. All rights reserved.

4. Software 4